PPT

- 13 ISBN 9787121193699
- 10 ISBN 7121193698

出版时间:2013-1

页数:364

版权说明:本站所提供下载的PDF图书仅提供预览和简介以及在线试读,请支持正版图书。

#### www.tushu111.com

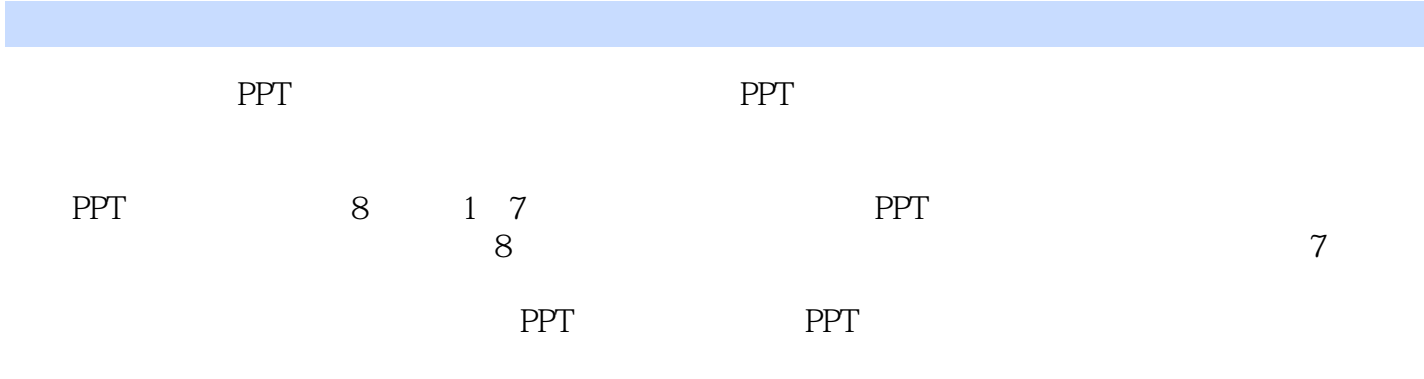

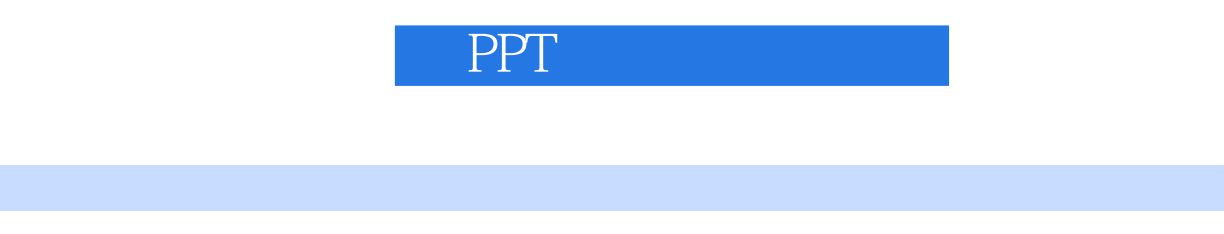

PPT <br>2007 PPT

2007年加入北京锐得PPT,多年来潜心钻研PPT设计和教学,在汇报类PPT、宣传类PPT等方面有丰富

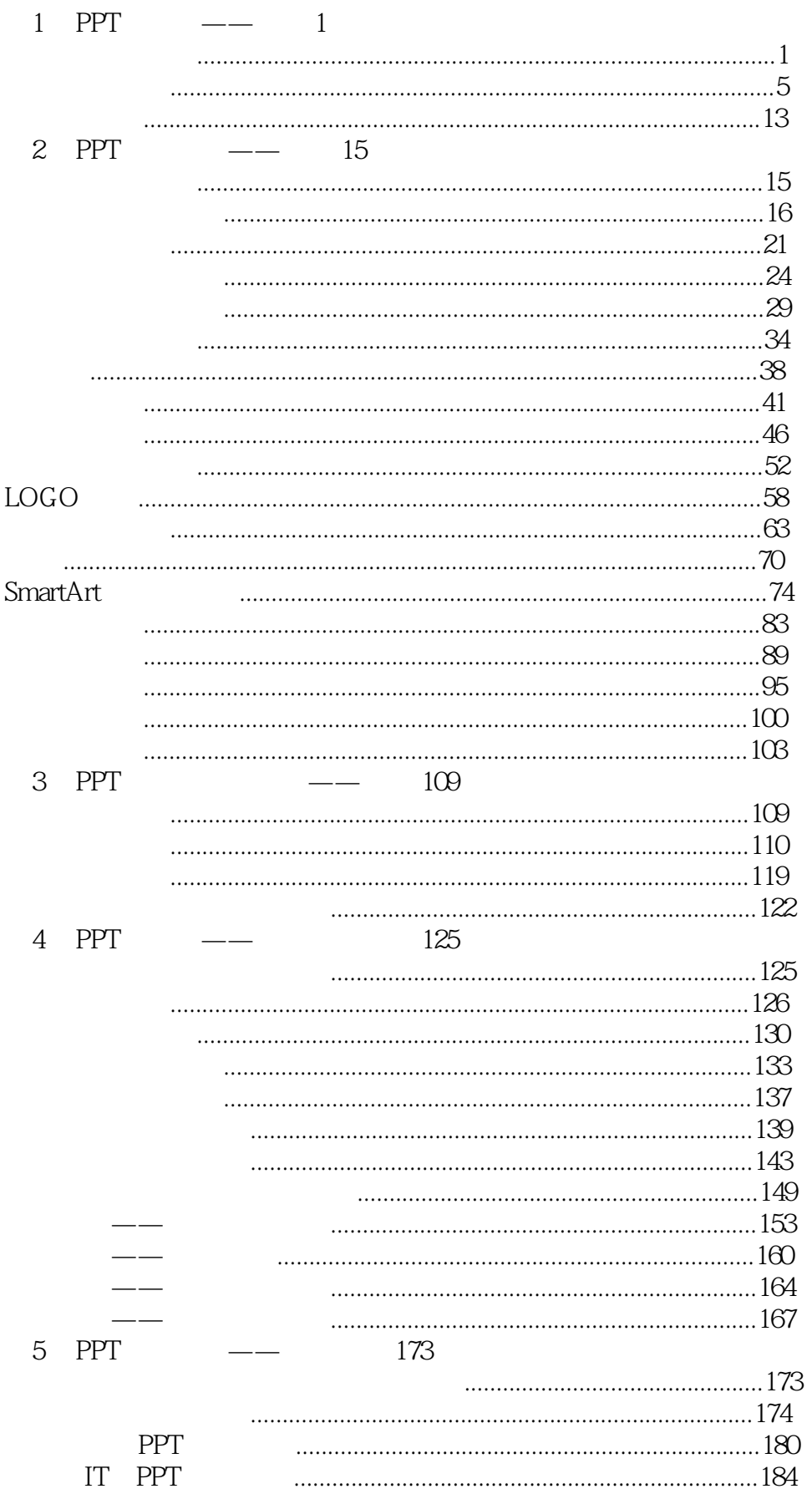

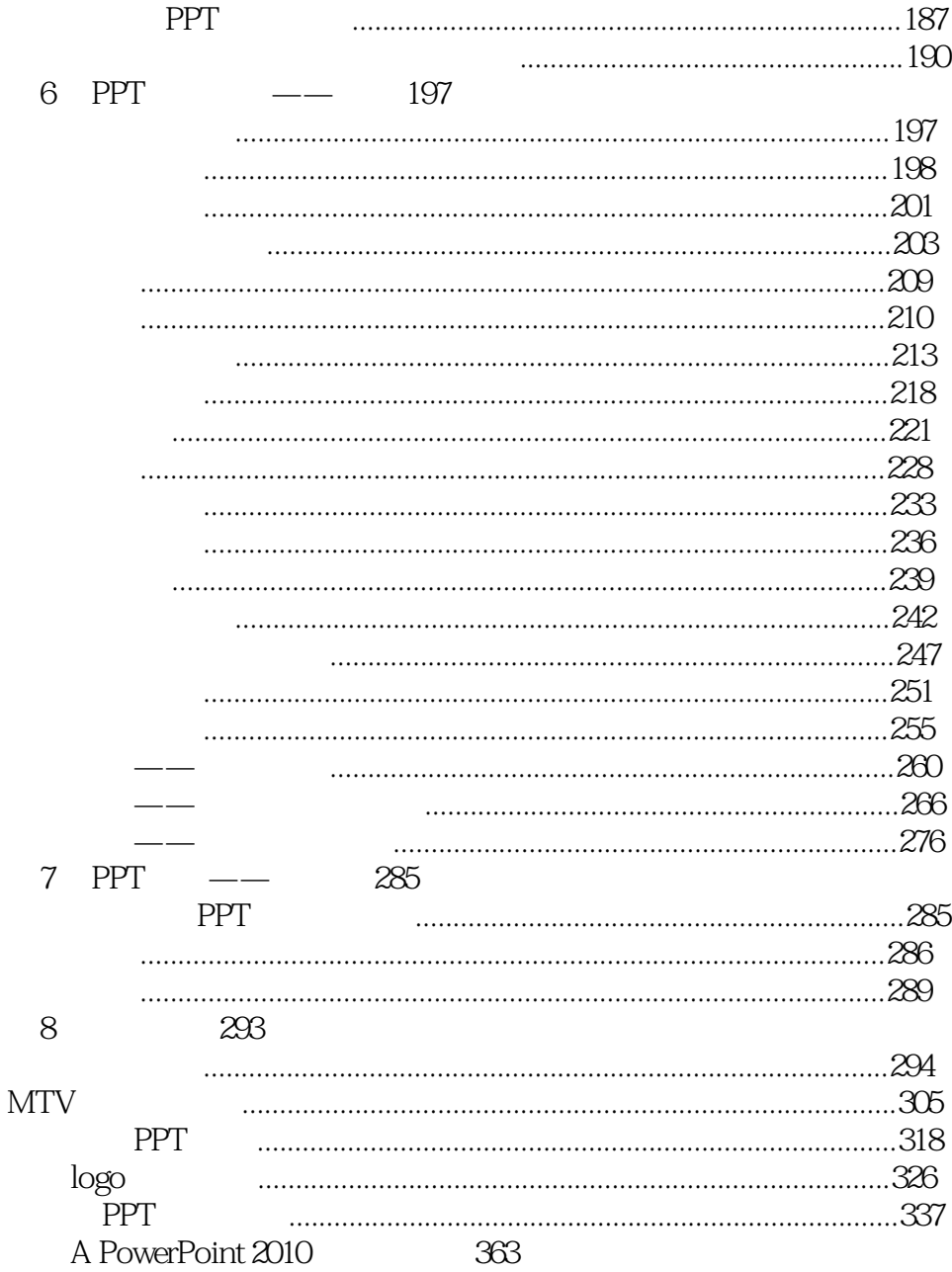

#### *Page 6*

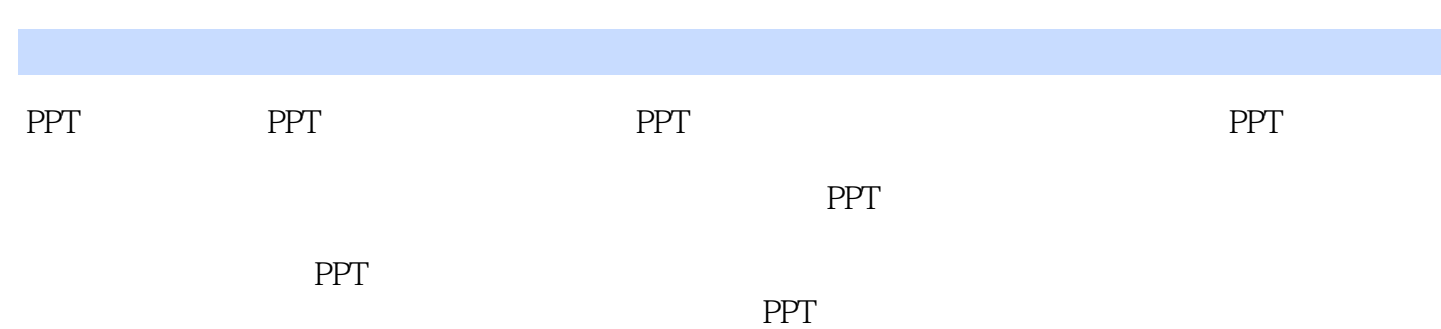

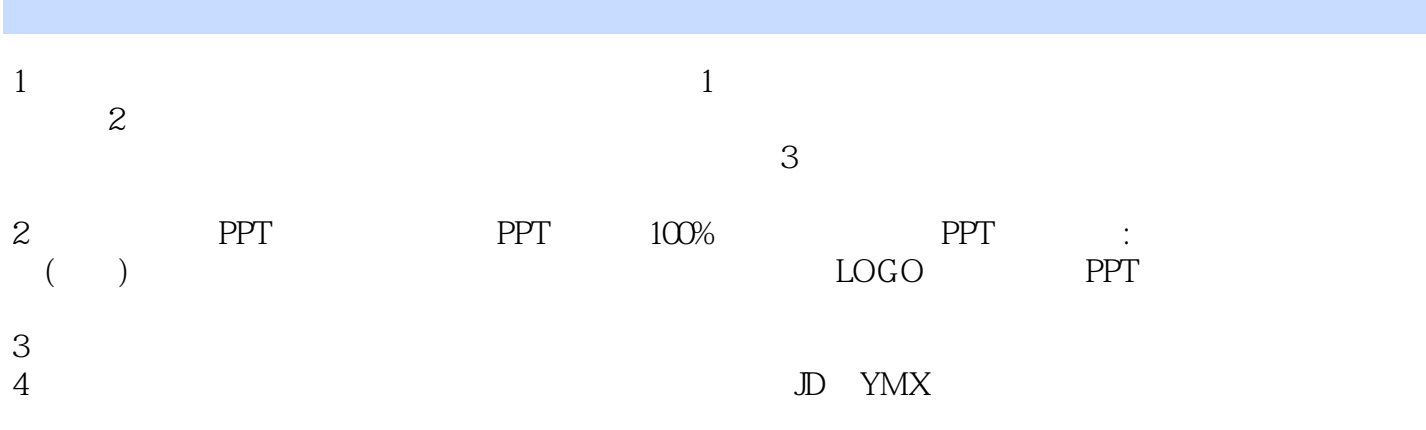

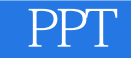

本站所提供下载的PDF图书仅提供预览和简介,请支持正版图书。

:www.tushu111.com